# 沈阳博林特电梯股份有限公司

# 关于召开2012年第二次临时股东大会的通知(补充后)

本公司及董事会全体成员保证信息披露的内容真实、准确、完整,没有虚假记载、误导 性陈述或重大遗漏。

根据沈阳博林特电梯股份有限公司(以下简称"公司")2012年8月15日召开 的首届董事会第十五次会议决议,公司决定于2012年9月3日召开2012年第二次临 时股东大会。现将有关会议事宜通知如下:

### 一、召开会议的基本情况

(一)股东大会届次:2012年第二次临时股东大会

(二)股东大会的召集人:首届董事会

(三)公司于2012年8月15日召开的首届董事会第十五次会议审议通过了《关 于召开2012年第二次临时股东大会的议案》,本次会议的召集和召开符合《中华 人民共和国公司法》和《沈阳博林特电梯股份有限公司章程》的有关规定。

(四)会议召开的日期、时间:2012年9月3日(星期一)下午13:30

(五) 网络投票时间:

通过深圳证券交易所交易系统进行网络投票的具体时间为:2012年9月3日上 午9:30至11:30,下午13:00至15:00。

通过深圳证券交易所互联网投票系统进行投票的具体时间为:2012年9月2 日下午15:00至2012年9月3日下午15:00期间的任意时间。

(六)股权登记日:2012年8月24日(星期五)

(七)会议地点:辽宁省沈阳市经济技术开发区开发大路27号沈阳博林特电梯 股份有限公司三楼会议室。

(八)会议的召开方式:现场及网络投票相结合的方式。

(九) 投票规则

公司股东应严肃行使表决权,投票表决时,同一股份只能选择现场投票、深 圳证券交易所交易系统投票、深圳证券交易所互联网系统投票中的一种,不能重 复投票。具体规则为:

如果同一股份通过现场、交易系统和互联网重复投票,以第一次投票为准; 如果同一股份通过交易系统和互联网重复投票,以第一次投票为准;

如果同一股份通过交易系统或互联网多次重复投票,以第一次投票为准。

(十)出席对象:

1、截至2012年8月24日15:00深圳证券交易所收市时在中国证券登记计算 有限责任公司深圳分公司登记在册的公司全体股东均有权出席股东大会,并可以 以书面形式委托代理人出席会议和参加表决,该股东代理人不必是本公司股东。

2、公司董事、监事和高级管理人员。

y.cninfo.com.cn 中国证监会指定信息披露网站 3、公司聘请的律师。

4、公司董事会邀请的其他人员。

## 二、会议审议事项

(一)《关于审议<重庆博林特电梯有限公司与沈阳远大铝业工程有限公司西 南分公司签订外装工程承合同>的议案》。

(二)《关于运用闲置自有资金购买银行理财产品的议案》。

上述议案(一)至(二)已经于2012年8月15日经首届董事会第十五次会议审 议通过。

### 三、披露情况及特别强调事项

(一)披露情况

上述议案已经公司首届董事会第十五次会议和首届监事会第七次会议审议 通过并提交本公司2012年第二次临时股东大会审议。议案的详细情况,请查阅 2012年8月18日刊登在《证券时报》、《中国证券报》、《上海证券报》、《证 券日报》和巨潮资讯网(http://www.cninfo.com.cn)上的相关内容。

(二)特别强调事项

公司股东既可参与现场股票,也可通过深圳证券交易所交易系统和互联网投 票系统参加网络股票。

# 四、会议登记方法

(一)登记方式:现场登记、通过信函或传真方式登记。

(二)登记时间:2012年8月24日至本次股东大会现场会议主持人宣布出席情 况前结束。

(三)登记地点:辽宁省沈阳市经济技术开发区开发大路27号沈阳博林特电梯 股份有限公司证券部。

(四)登记手续:

1、个人股东亲自出席会议的,应出示本人身份证原件、股东卡及持股证 明; 委托代理人出席会议的,代理人应出示本人身份证复印件、股东卡及持股 证明、委托代理人身份证原件、授权委托书原件。

2、法人股东应由法定代表人或者法定代表人委托的代理人出席会议。法 定代表人出席会议的,应出示本人身份证原件、能证明其具有法定代表人资格的 有效证件(如营业执照)、股东卡及持股证明;委托代理人出席会议的,代理人应 出示法定代表人身份证复印件、能证明其具有法定代表人资格的有效证件、股东 卡及持股证明、委托代理人身份证原件、法人股东单位的法定代表人依法出具的 授权委托书原件。

(五)授权委托书:

兹委托 (先生/女士)代表本人(本单位)出席沈阳博林特电 梯股份有限公司2012年第二次临时股东大会,并代表本人对会议审议的各项议案 按本授权委托书的指示行使投票,并代为签署本次会议需要签署的相关文件。

本公司、本人对本次股东大会议案的表决意见如下:

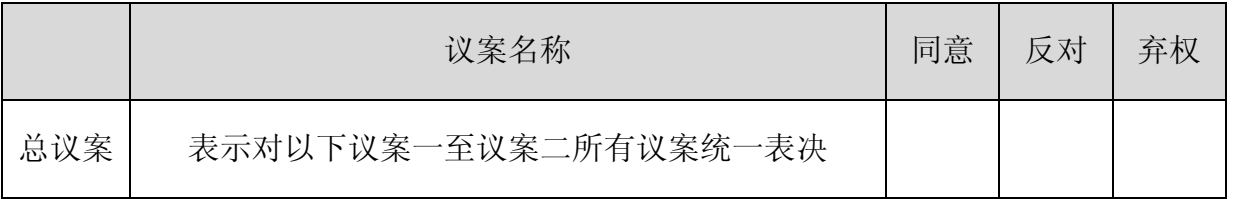

www.cninfo.com.cn 中国证监会指定信息披露网站

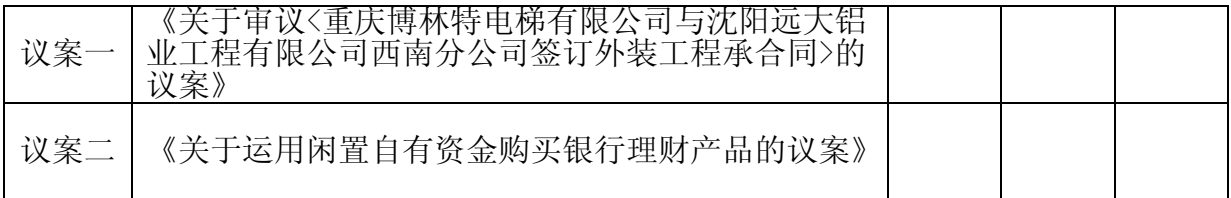

附注: 1、如欲投票同意议案,请在"同意"栏内相应地方填上"√";如欲投票反对 议案,请在"反对"栏内相应地方填上"√",如欲投票"弃权"议案,请在"弃权"栏内 相应地方填上"√"。 2、如欲投票同意全部议案,可在上表"总议案"一行的"同意"栏 内填上"√"即可;也可就各项议案的"同意"栏内逐项填上"√"进行表决。 3、授权委 托书剪报、复印或按以上格式自制均有效;单位委托须加盖单位公章。 委托人签名: 委托人身份证号码:

委托人持股数: 李托人股东帐号:

受托人签名: 受托人身份证号码:

委托日期:

#### 五、参与网络投票的股东的身份认证与投票程序

(一)采用交易系统投票的投票程序

1、本次临时股东大会通过深圳证券交易所交易系统进行网络投票的时间为 2012年9月3日上午9:30至11:30,下午13:00至15:00,投票程序比照深圳证券交易 所新股申购业务操作。

2、投票代码:362689;投票简称:博林投票

3、股东投票的具体程序为

(1)买卖方向为买入投票;

(2)在"委托价格"项下填报本次年度股东大会的申报价格,100.00元代 表总议案,1.00元代表议案一,以此类推。每一议案应以相应的价格分别申报, 具体如下表所示:

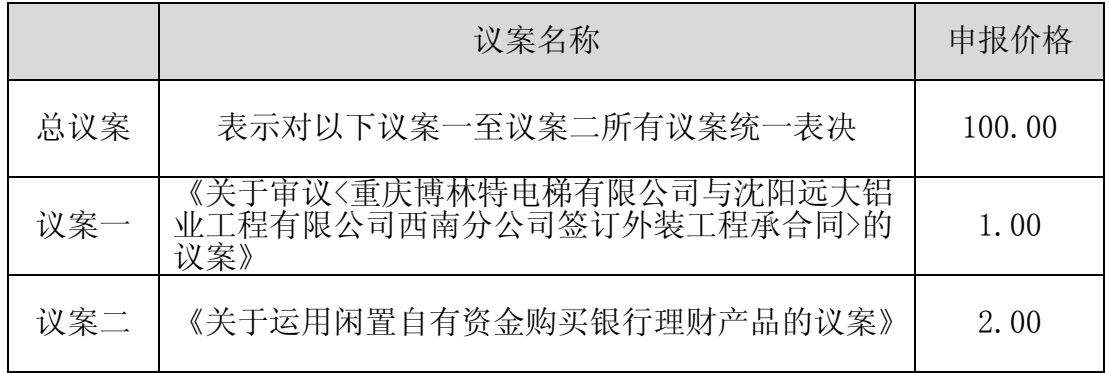

(3)在"委托股数"项下填报表决意见,1股代表同意,2 股代表反对,3 股代表弃权,具体如下表所示:

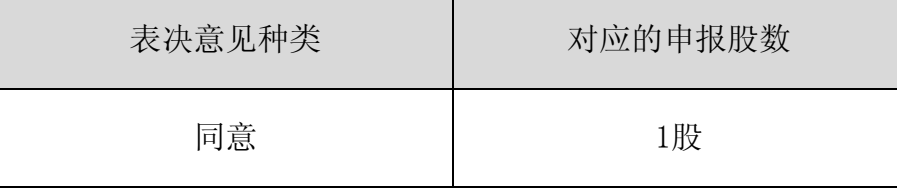

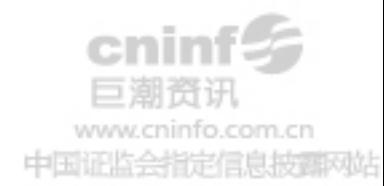

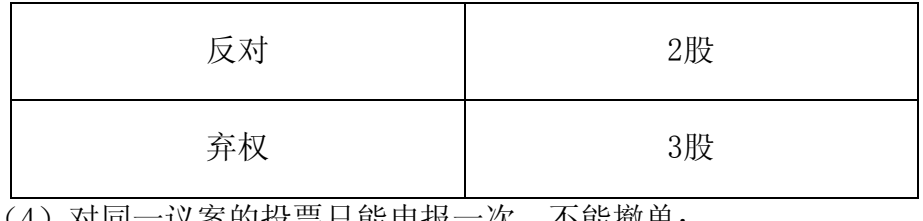

(4)对同一议案的投票只能申报一次,不能撤里;

(5)不符合上述规定的申报无效,深圳证券交易所交易系统作自动撤单处

(6)投票举例

理。

①股权登记日持有 "博林特"股票的投资者,对公司全部议案投同意票, 其申报如下:

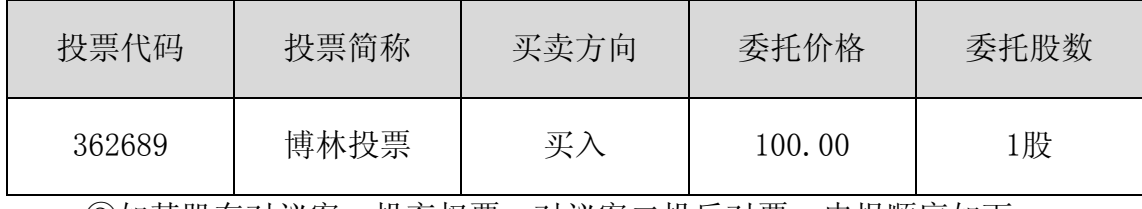

②如某股东对议案一投弃权票,对议案二投反对票,申报顺序如下:

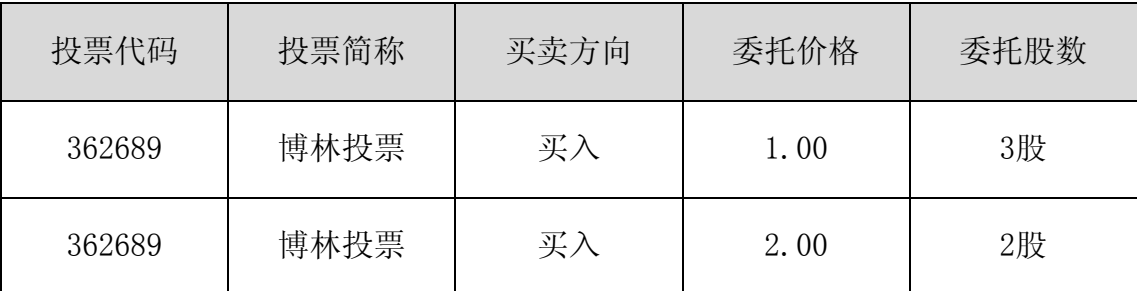

4、计票规则

在股东对总议案进行投票表决时,如果股东先对议案一至议案二中的一项或 多项投票表决,然后对总议案投票表决,以股东对议案一至议案二中已投票表决 议案的表决意见为准,未投票表决的议案,以对总议案的投票表决意见为准;如 果股东先对总议案投票表决,然后对议案一至议案二中的一项或多项议案投票表 决,则以对总议案的投票表决意见为准。

(二)采用互联网投票的身份认证与投票程序

1、股东获取身份认证的具体流程 按照《深圳证券交易所投资者网络服务身 份认证业务实施细则》的规定,股东可以采用服务密码或数字证书的方式进行身 份认证。

(1)申请服务密码的流程 登陆网址:http://wltp.cninfo.com.cn 的密码 服务专区注册;填写"姓名"、"证券账户号"等相关信息并设置服务密码,如 申请成功,系统会返回一个 4 位数字的激活校验码。

(2)激活服务密码 股东通过深交所交易系统比照买入股票的方式,凭借 "激活校验码"激活服务密码。

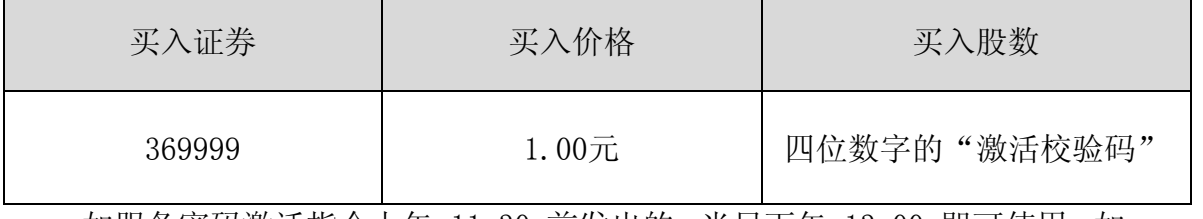

如服务密码激活指令上午 11:30 前发出的,当日下午 13:00 即可使用;如

中国证监会指定信息按照规范

服务密码激活指令上午 11:30 后发出的,次日方可使用。

服务密码激活后长期有效,在参加其他网络投票时不必重新激活。

密码激活后如遗失可通过交易系统挂失,挂失后可重新申请,挂失方法与激 活方法类似。

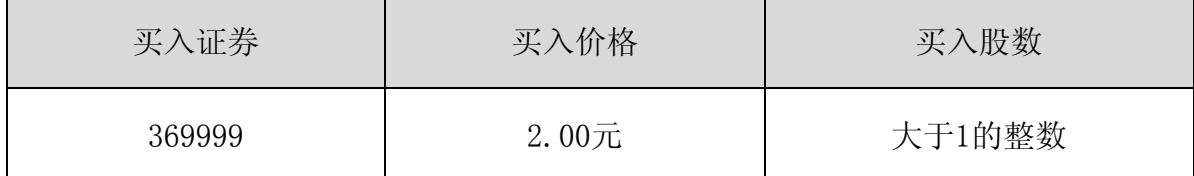

申请数字证书的,可向深圳证券信息公司或其委托的代理发证机构申请。 申请数字证书咨询电话:0755-83991880/25918485/25918486

申请数字证书咨询电子邮件地址: xuningyan@p5w.net

网络投票业务咨询电话:0755-83991022/83990728/83991192

2、股东根据获取的服务密码或数字证书可登录网址[http://wltp.cninfo.com.cn](http://wltp.cninfo.com.cn/) 的互联网投票系统进行投票。

(1)登录 http://wltp.cninfo.com.cn,在"上市公司股东大会列表"选择 "沈阳博林特电梯股份有限公司2012年第二次临时股东大会投票";

(2)进入后点击"投票登录",选择"用户名密码登陆",输入您的"证券 账户号"和"服务密码";已申领数字证书的投资者可选择CA证书登录;

(3)进入后点击"投票表决",根据网页提示进行相应操作;

(4)确认并发送投票结果。

3、投资者进行投票的时间 通过深圳证券交易所互联网投票系统投票的具体 时间为:2012年9月2日下午15:00至2012年9月3日下午15:00期间的任意时间。

# 六、投票注意事项

(一)网络投票不能撤单;

(二)对同一表决事项的投票只能申报一次,多次申报的以第一次申报为准;

(三)同一表决权既通过交易系统又通过互联网投票,以第一次投票为准;

(四)如需查询投票结果,请于投票当日下午18:00后登陆深圳证券交易所互 联网投票系统(http://wltp.cninfo.com.cn),点击"投票查询"功能,可 以查看个人网络投票结果,或在投票委托的证券公司营业部查询。

# 七、联系方式

(一)联系人:胡志勇先生

(二)联系电话:024-25162751/25162569

(三)联系地址:辽宁省沈阳市经济技术开发区开发大路27号沈阳博林特电梯 股份有限公司证券部。

# 八、其他事项

1、会议期限半天,出席现场会议的股东食宿及交通费用自理。

2、网络投票系统异常情况的处理方式:网络投票期间,如网络投票系统遇 突发重大事件的影响,则本次股东大会的进程按当日通知进行。

特此公告。

# 沈阳博林特电梯股份有限公司董事会

二 O 一二年八月二十日